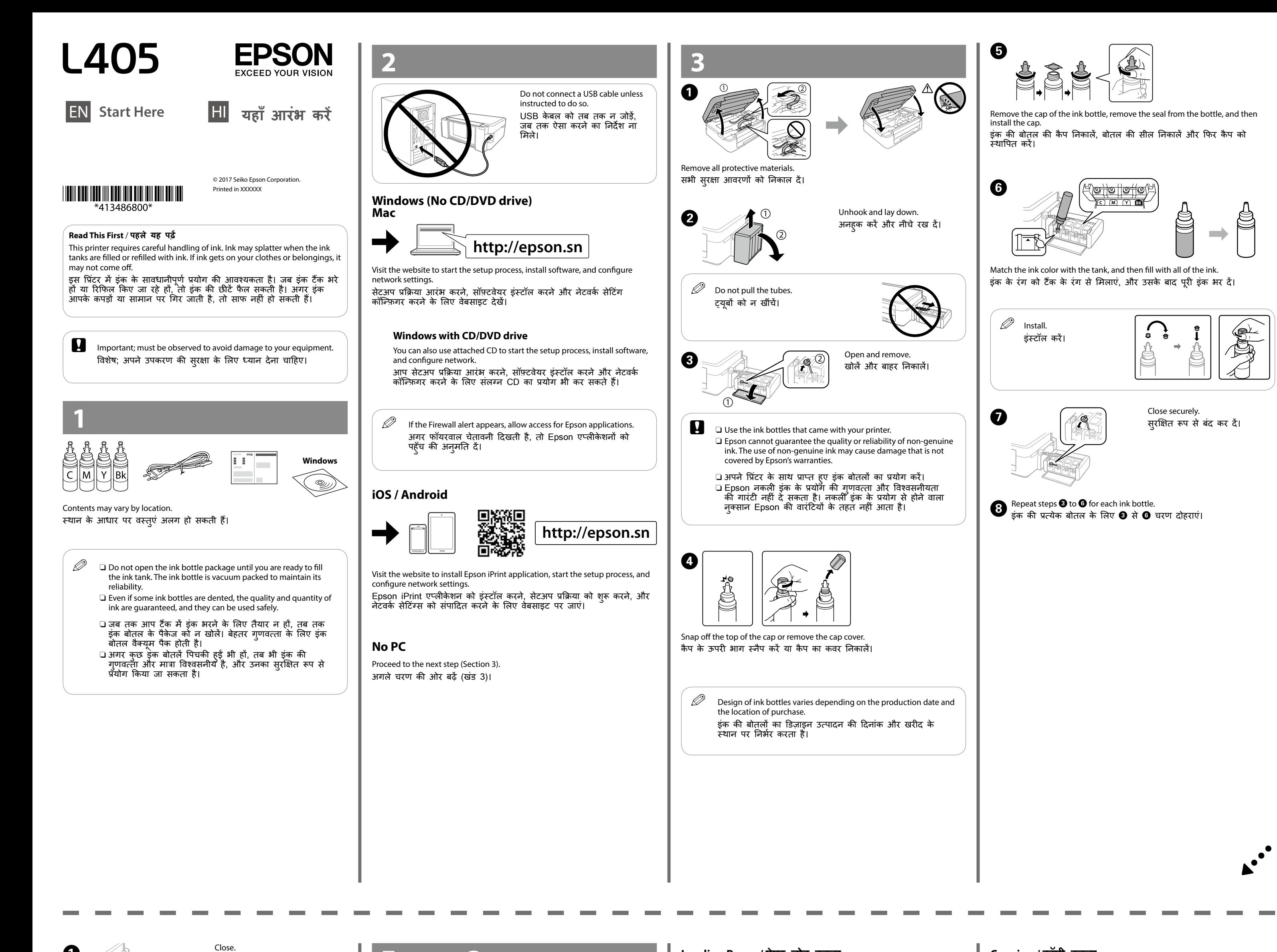

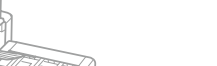

**Epson Connect**

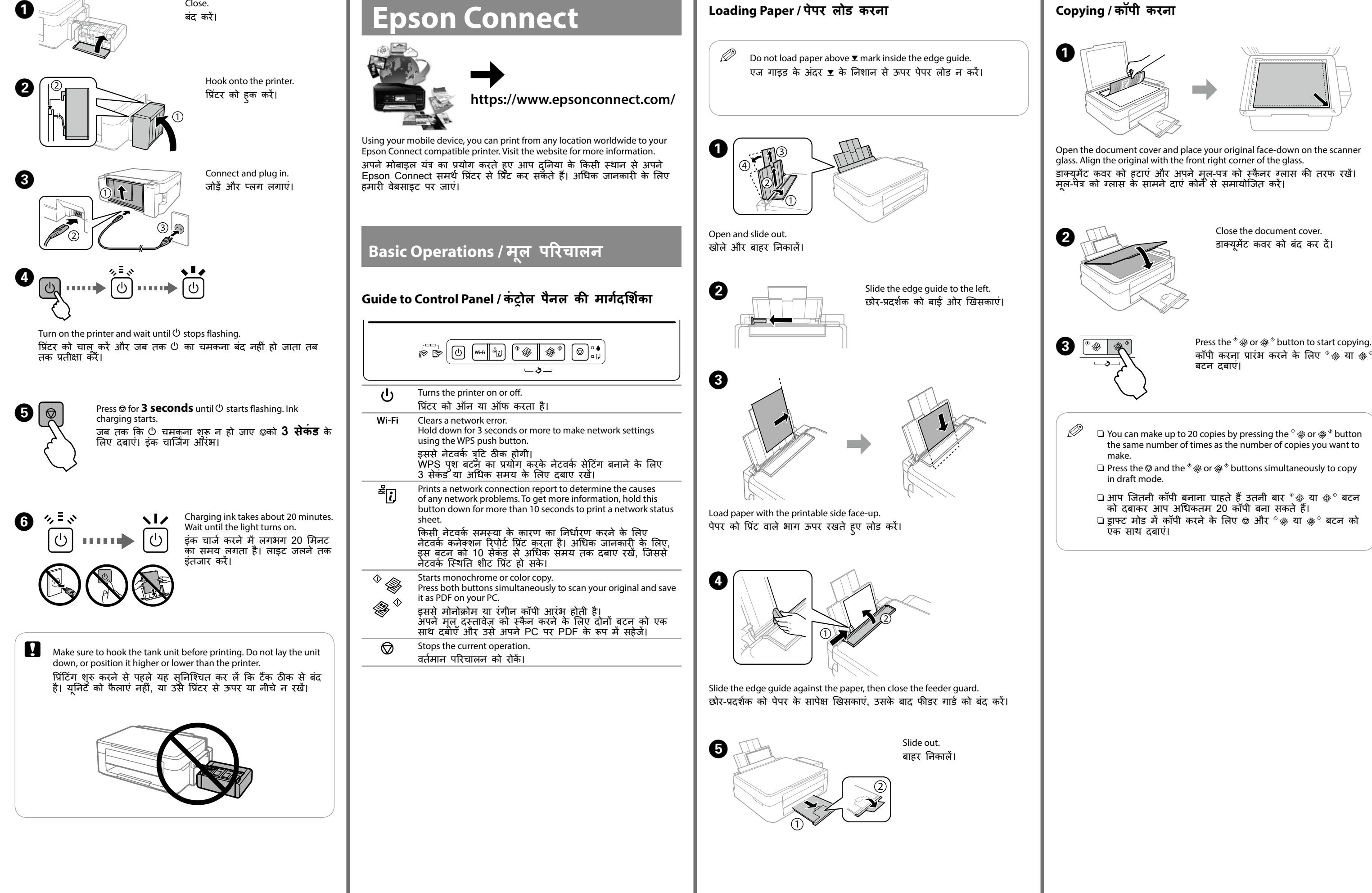

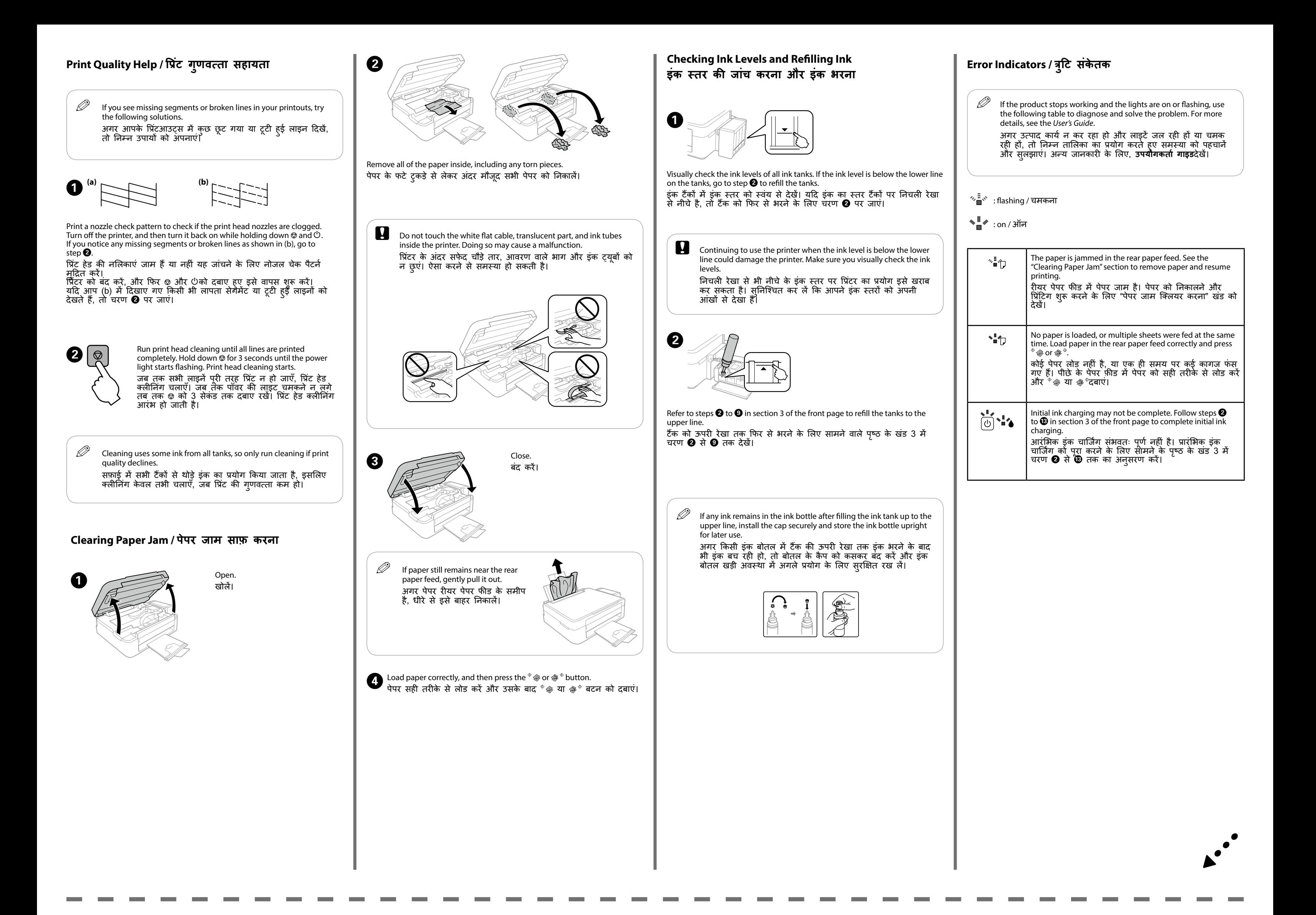

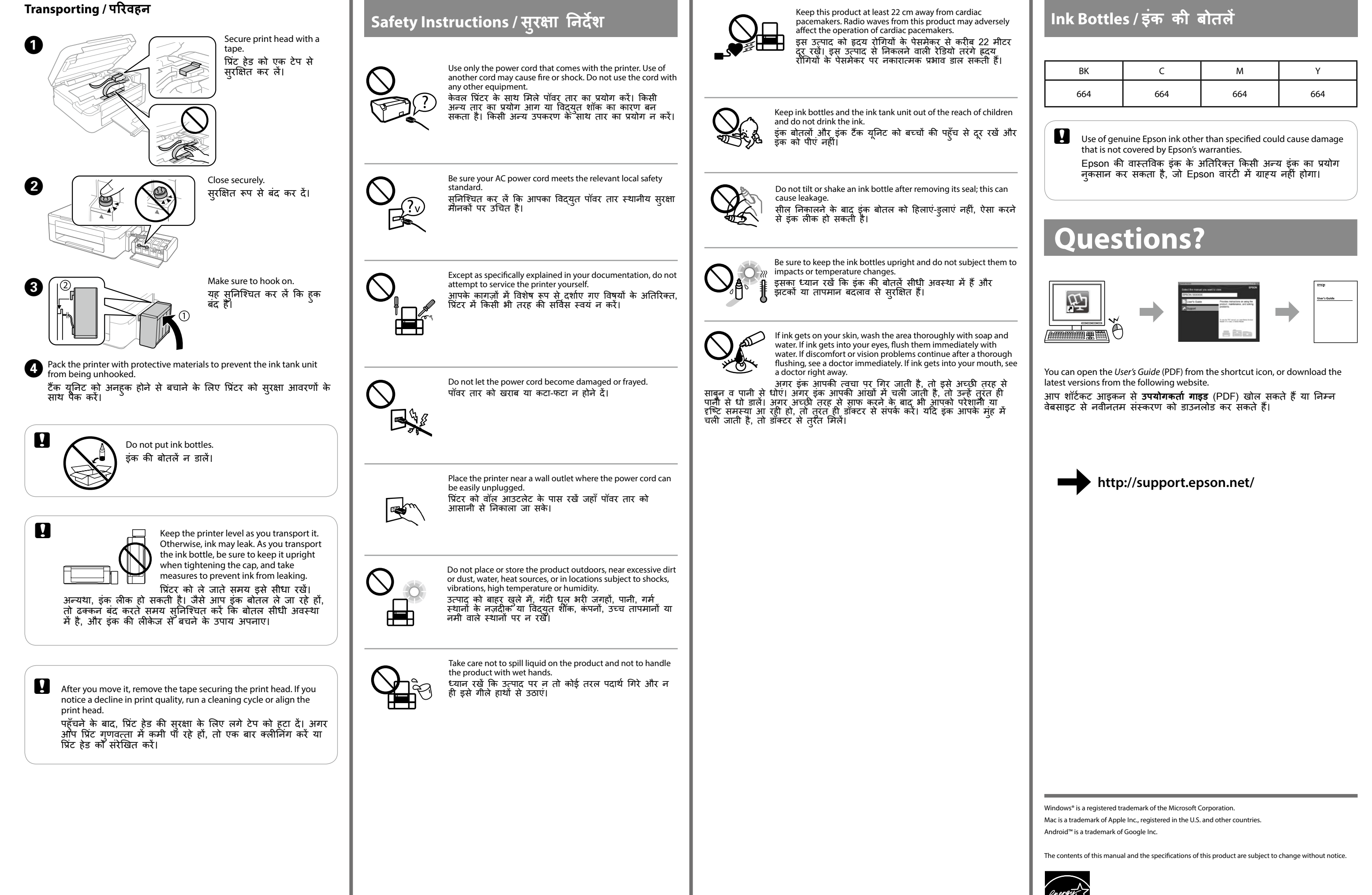